### Protein Docking and 3D Ligand-Based Virtual Screening

Part 1

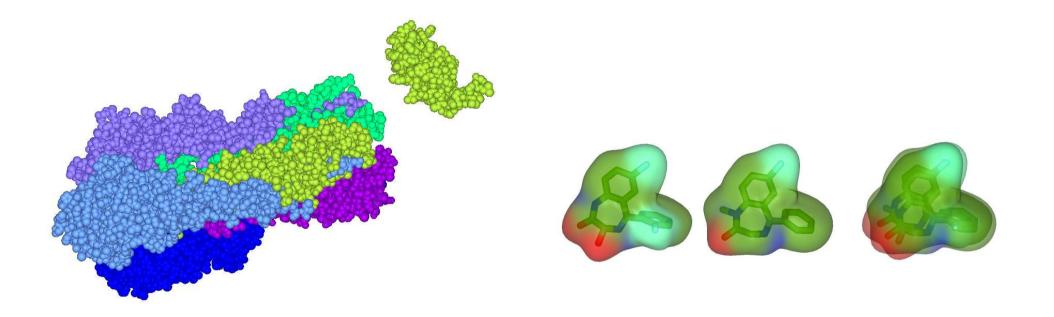

Dave Ritchie Orpailleur Team INRIA Nancy – Grand Est

### Schedule

- Lecture 1 Rigid Body Protein Docking
  - Introduction / Motivation
  - Protein Docking and the CAPRI Blind Docking Experiment
  - The "Hex" Spherical Polar Fourier Correlation Algorithm
  - Ultra-Fast Docking Using Graphics Processors (+ some GPU programming)
- Lecture 2 New Developments in Protein Docking and Virtual Screening
  - Simulating Protein Flexibility During Docking
  - Data-Driven and Knowledge-Based Docking
  - Multi-Component Assembly and Cross-Docking
  - Shape-Based Virtual Screening ROCS, ParaSurf, ParaFit
- Lecture 3 Spherical Harmonic Virtual Screening
  - Case Study HIV Entry Inhibitors for the CXCR4 and CCR5 Receptors
  - Recent Work Detecting Polypharmacology Using Gaussian Ensemble Screening

### **Protein-Protein Interactions and Therapeutic Drug Molecules**

- Protein-protein interactions (PPIs) define the machinery of life
- Humans have about 30,000 proteins, each having about 5 PPIs

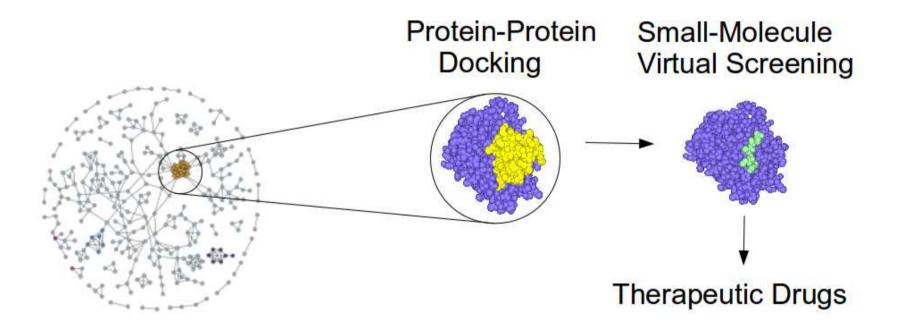

- Understanding PPIs could lead to immense scientific advances
- Small "drug" molecules often inhibit or interfere with PPIs

Grosdidier et al. (2009) Advances & Applications in Bioinformatics & Chemistry, 2, 101–123

Pujol et al. (2009) Trends in Pharmaceutical Science, 31, 115–123

# **Docking and Shape Matching are Both Recognition Problems**

• Ignoring flexibility, docking and shape matching are both 6D search problems

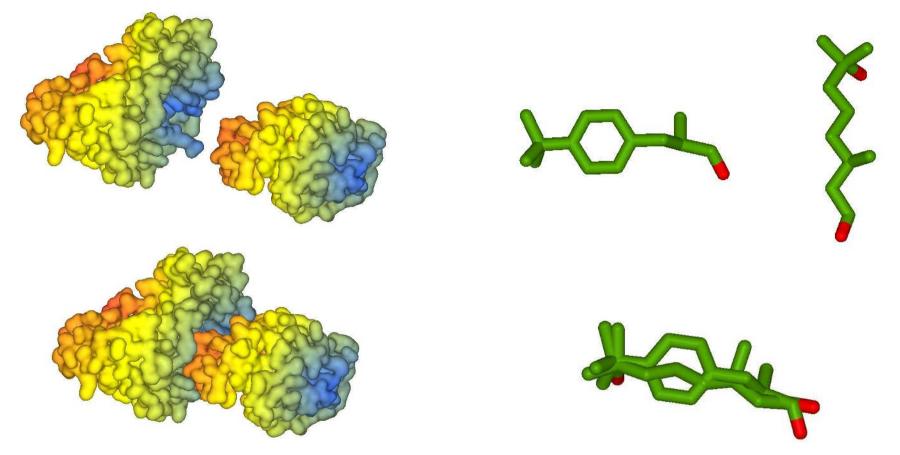

- The challenge find computationally efficient representations for:
  - protein docking  $\leftrightarrow$  translational + rotational search
  - ligand shape matching  $\leftrightarrow$  mainly rotational search

### **Protein-Protein Interaction Challenges**

• Can we predict the interactions within a proteome – i.e. predict the interactome ?

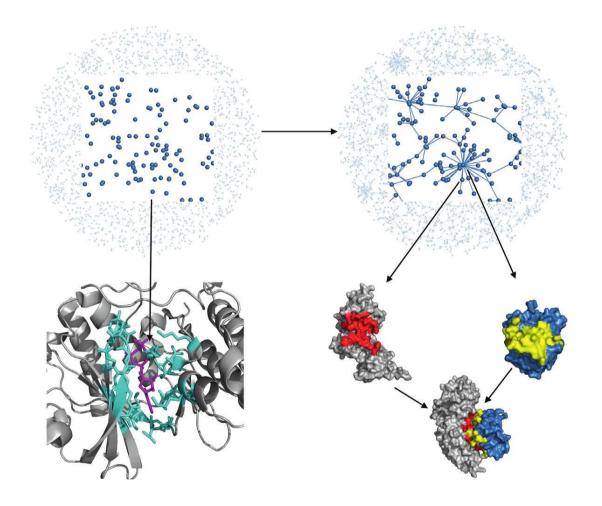

- For each interaction, can we predict the interface surfaces and the 3D complex ?
- For each protein can we predict its ligand binding sites ?

Wass, David, Sternberg (2011) Current Opinion in Structural Biology, 21, 382–390

### **Protein-Protein Interaction Resources**

- STRING Search Tool for Retrieval of Interacting Genes http://string.embl.de
  - 12 million known PPIs; 44 million predicted
- 3DID 3D Interacting Domains http://3did.irbbarcelona.org
  - 160,000 3D domain-domain interactions (DDIs)

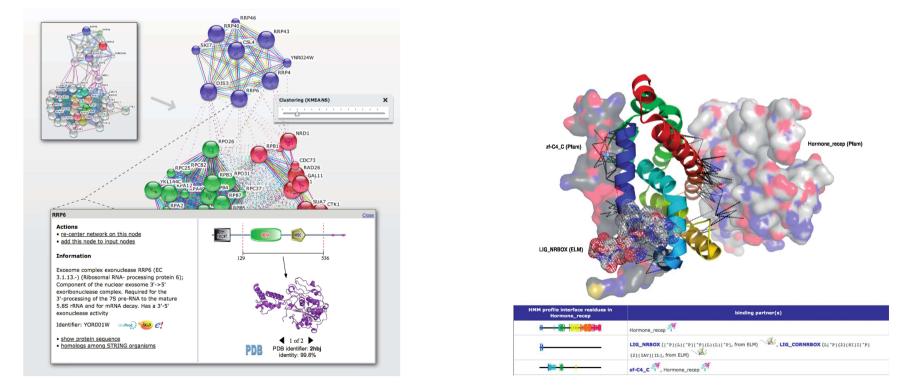

Stein et al. (2010) Nucleic Acids Research, 33, D413–D417 (3DID) Szklarzyk et al. (2011) Nucleic Acids Research, 39, D561–D568 (STRING)

# What is Protein Docking and Why is Docking Difficult ?

• Protein docking = predicting protein interactions at the molecular level

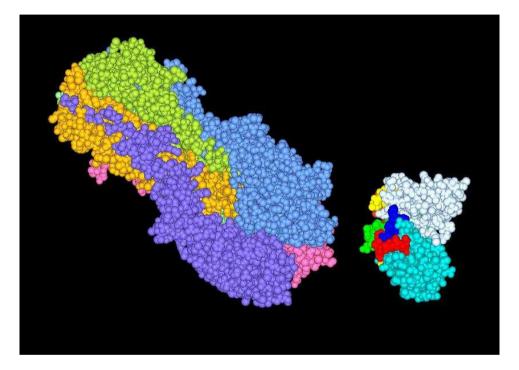

- If proteins are rigid => six-dimensional search space
- But proteins are flexible => multi-dimensional space!
- Modeling protein-protein interactions accurately is difficult!

Halperin et al. (2002), Proteins, 47, 409–443 Ritchie (2008), Current Protein & Peptide Science, 9, 1–15

# The CAPRI Blind Docking Experiment

- Critical Assessment of PRedicted Interactions http://www.ebi.ac.uk/msd-srv/capri/
- Given the unbound structure, particiants have to predict the unpublished 3D complex

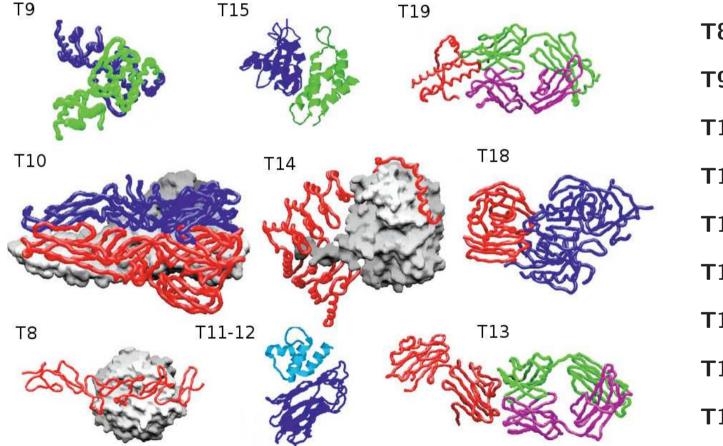

T8 = nidogen/lamininT9 = LiCT dimer T10 = TEV trimer T11-12 = cohesin/dockerinT13 = Fab/SAG1 $T14 = PP1\delta/MYPT1$ T15 = colicin/ImmDT18 = Xylanase/TAXIT19 = Fab/bovine prion

# **CAPRI Target T6 Was A Relatively Easy Target**

- Amylase / AMD9 showed little difference between unbound & bound conformations
- It also had a classic binding mode, with antibody loops blocking the enzyme active site

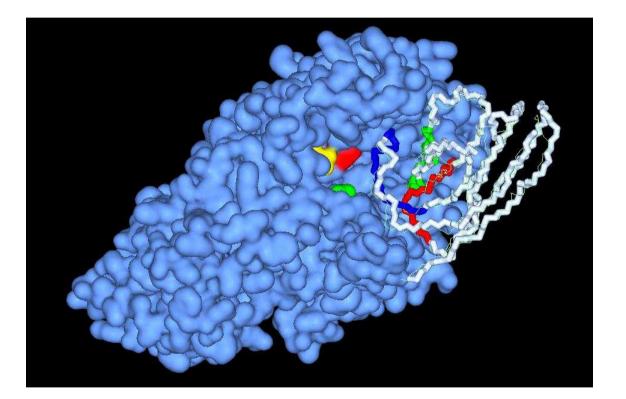

• Several CAPRI predictors made "high accuracy" models (Ligand RMSD  $\leq$  1Å)

### **CAPRI Target T27 Was A Surprisingly Difficult Target**

• Arf6 GTPase / LZ2 Leucine zipper was difficult for most CAPRI predictors

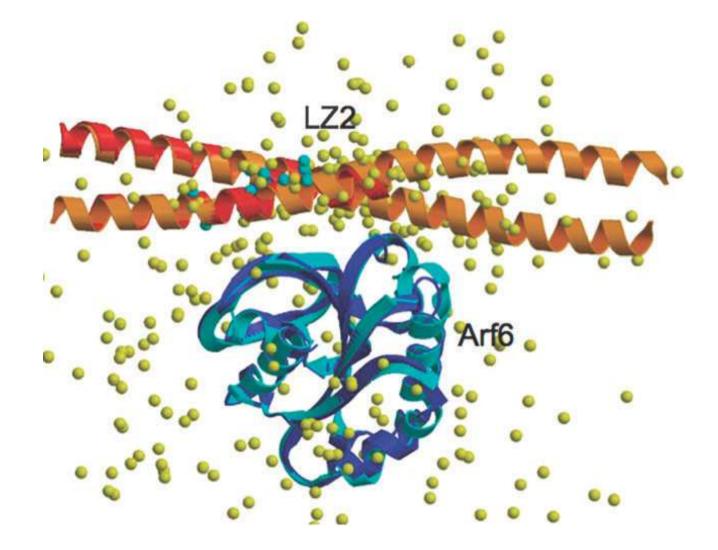

- Best = superposition
- Circles show LZ2 centres:

blue = high quality

green = medium quality

cyan = acceptable qlauity

yellow = wrong

Janin (2010) Molecular BioSystems, 6, 2362–2351

ICM – Multi-Start Pseudo-Brownian Monte-Carlo Energy Minimisation

- Start by sticking "pins" in protein surfaces at 15Å intervals
- Find minimum energy for each pair of starting pins (6 rotations each):

 $E = E_{HVW} + E_{CVW} + 2.16E_{el} + 2.53E_{hb} + 4.35E_{hp} + 0.20E_{solv}$ 

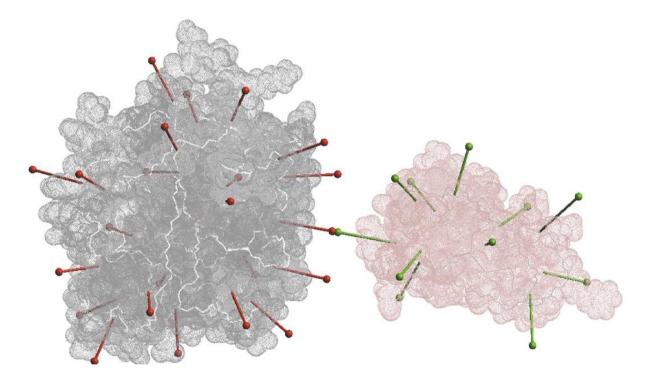

• ICM achieved the best overall results in the first few rounds of CAPRI ...

Fernández-Recio, Abagyan (2004), J Mol Biol, 335, 843-865

### PatchDock – Docking by Geometric Hashing

- Use "MS" program to calculate mesh surfaces for each protein
- Divide the mesh into convex "caps", concave "pits", and flat "belts"

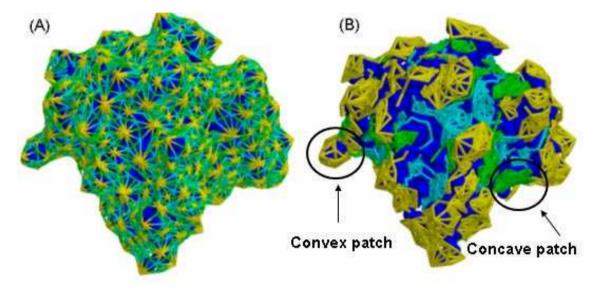

- $\bullet$  For docking, match pairs of concave  $\ \leftrightarrow \$  convex, and flat  $\ \leftrightarrow \$  any ...
  - ... then test for interpenetrations (steric clashes) between rest of surfaces
- The method is fast (minutes/seconds), and gave good results in CAPRI

Duhovny et al. (2002), LNCS 2452, 185–200 Schneidman-Duhovny et al. (2005), Nucleaic Acids Research, 33, W363–W367 Connolly (1983), J Applied Crystallography, 16, 548–558

# **Predicting Protein-Protein Binding Sites**

- Many algorithms / servers are available for predicting protein binding sites
- For recent review, see: Fernández-Recio (2011), WIREs Comp Mol Sci 1, 680–698
- Many docking algorithms often show clusters of preferred orientations docking "funnels"

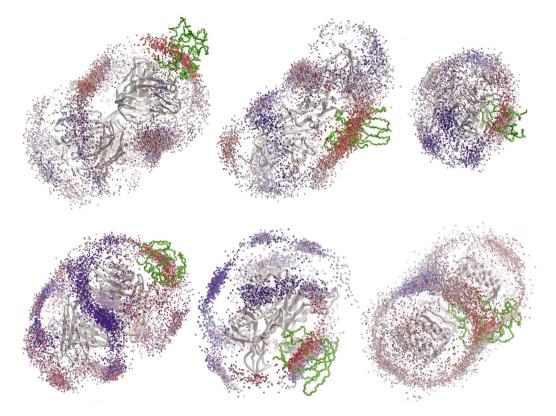

• Lensink & Wodak proposed that docking methods are the best predictors of binding sites

Fernández-Recio, Abagyan (2004), J Molecular Biology, 335, 843–865 Lensink, Wodak (2010), Proteins, 78, 3085–3095

# **Protein Docking Using Fast Fourier Transforms**

• Conventional approaches digitise proteins into 3D Cartesian grids...

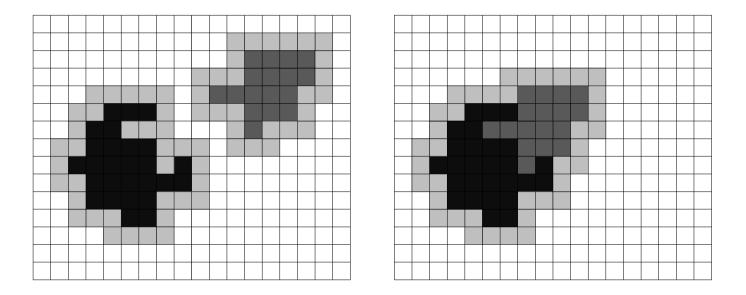

• ...and use FFTs to calculated TRANSLATIONAL correlations:

 $C[\Delta x,\Delta y,\Delta z] = \sum_{x,y,z} A[x,y,z] imes B[x+\Delta x,y+\Delta y,z+\Delta z]$ 

- BUT for docking, have to REPEAT for many rotations EXPENSIVE!
- Conventional grid-based FFT docking = SEVERAL CPU-HOURS

### **Knowledge-Based Protein-Protein Docking Potentials**

- Several groups have developed "statistical" potentials based on "inverse Boltzmann" models
- Example PIPER + DARS "Decoys As Reference State" http://structure.bu.edu/
- Define 18 atom types (based on ACP potential): N, CA, C, O, GC, CB, KN, KC, DO, ...
- Define interaction energy:  $E_{IJ} = -RT \ln(P_{IJ}^{nat}/P_{IJ}^{ref})$ 
  - $P_{IJ}^{nat}$  = probability of contact between atom I and J in a native complex (use 20 CAPRI complexes as examples containing native complexes)
  - $P_{IJ}^{ref}$  = probability of contact between atom I and J in a reference state (use PIPER Cartesian FFT to generate 20,000 "decoy complexes" for each native)
  - Count each type of contact (6Å threshold) to make the probabilities
- This gives a matrix of 18 x 18 atomic interaction energies
- Clever trick: diagonalise the matrix to get the first 4 or 6 leading terms... (allows PIPER to use 4 or 6 FFTs instead of 18)
- PIPER + DARS is one of the best approaches in CAPRI...

Kozakov et al. (2006) Proteins, 65, 392-406

### DARS Finds More Hits Than ZDOCK and Shape-Only Docking

• Comparing the no. of "hits" for 33 enzyme-inhibitor complexes...

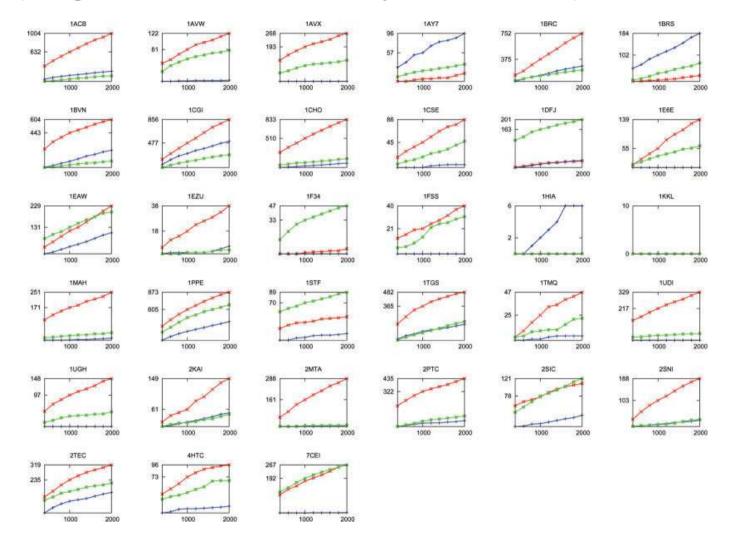

• DARS potential = red; ZDOCK (ACP) = green; shape-only = blue

Kozakov et al. (2006) Proteins, 65, 392-406

## **Protein Docking Using Polar Fourier Correlations**

- Rigid body docking can be considered as a largely ROTATIONAL problem
- This means we should use ANGULAR coordinate systems

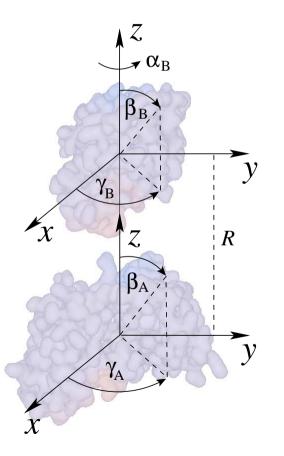

• With FIVE rotations, we should get a good speed-up?

# **Some Theory – The Spherical Harmonics**

• The spherical harmonics (SHs) are examples of classical "special functions"

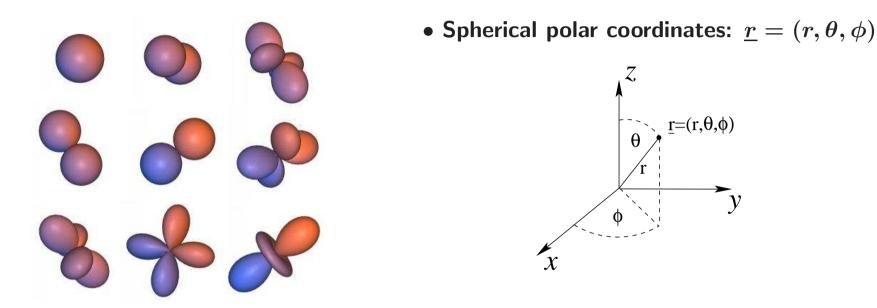

- The spherical harmonics are products of Legendre polynomials and circular functions:
  - Real SHs:  $y_{lm}( heta,\phi)=P_{lm}( heta)\cos m\phi+P_{lm}( heta)\sin m\phi$
  - Complex SHs:  $Y_{lm}( heta,\phi)=P_{lm}( heta)e^{im\phi}$
  - Orthogonal:  $\int y_{lm} y_{kj} d\Omega = \int Y_{lm} Y_{kj} d\Omega = \delta_{lk} \delta_{mj}$
  - <u>Rotation:</u>  $y_{lm}( heta',\phi') = \sum_j R_{jm}^{(l)}(lpha,eta,\gamma) y_{lj}( heta,\phi)$

# **Spherical Harmonic Molecular Surfaces**

• Use SHs as orthogonal shape "building blocks":

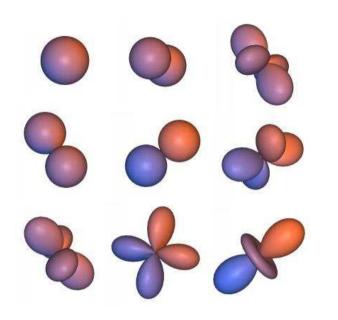

- Encode distance from origin as SH series to order L:
- $r( heta,\phi) = \sum_{l=0}^L \sum_{m=-l}^l a_{lm} y_{lm}( heta,\phi)$
- Reals SHs:  $y_{lm}(\theta,\phi)$
- Coefficients:  $a_{lm}$
- Solve the coefficients by numerical integration
- Normally, L=6 is sufficient for good overlays

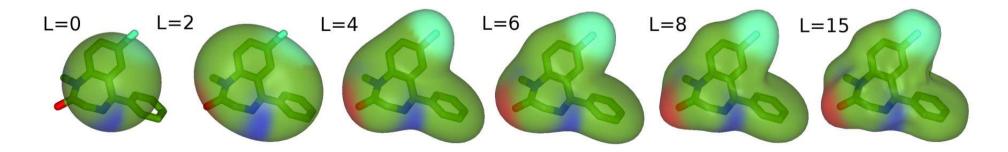

Ritchie and Kemp (1999) J Computational Chemistry, 20, 383–395

### **Docking Needs a 3D "Spherical Polar Fourier" Representation**

• Need to introduce special orthonormal Laguerre-Gaussian radial functions,  $R_{nl}(r)$ 

$$\bullet \ \ R_{nl}(r) = N_{nl}^{(q)} e^{-
ho/2} 
ho^{l/2} L_{n-l-1}^{(l+1/2)}(
ho); \qquad 
ho = r^2/q, \quad q = 20.$$

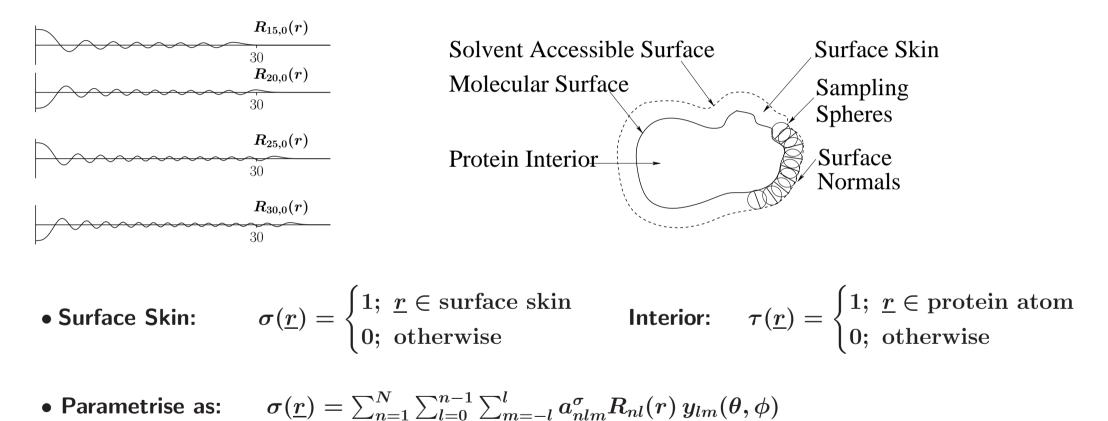

• TRANSLATIONS:  $a_{nlm}^{\sigma\prime\prime} = \sum_{n'l'}^{N} T_{nl,n'l'}^{(|m|)}(R) a_{n'l'm}^{\sigma}$ 

Ritchie (2005) J Applied Crystallography, 38, 808–818 (for translation formulae)

# **SPF** Protein Shape-Density Reconstruction

Interior density:

$$au(\underline{r}) = \sum_{nlm}^{N} a_{nlm}^{ au} R_{nl}(r) y_{lm}( heta, \phi)$$

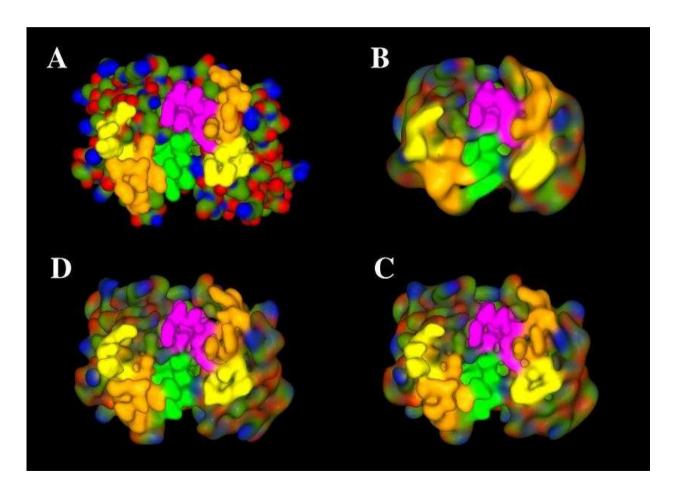

| Image | Order     | Coefficients |
|-------|-----------|--------------|
| Α     | Gaussians | -            |
| В     | N = 16    | 1,496        |
| С     | N = 25    | 5,525        |
| D     | N = 30    | 9,455        |

#### Ritchie (2003), Proteins, 52, 98-106

### **Protein Docking Using SPF Density Functions**

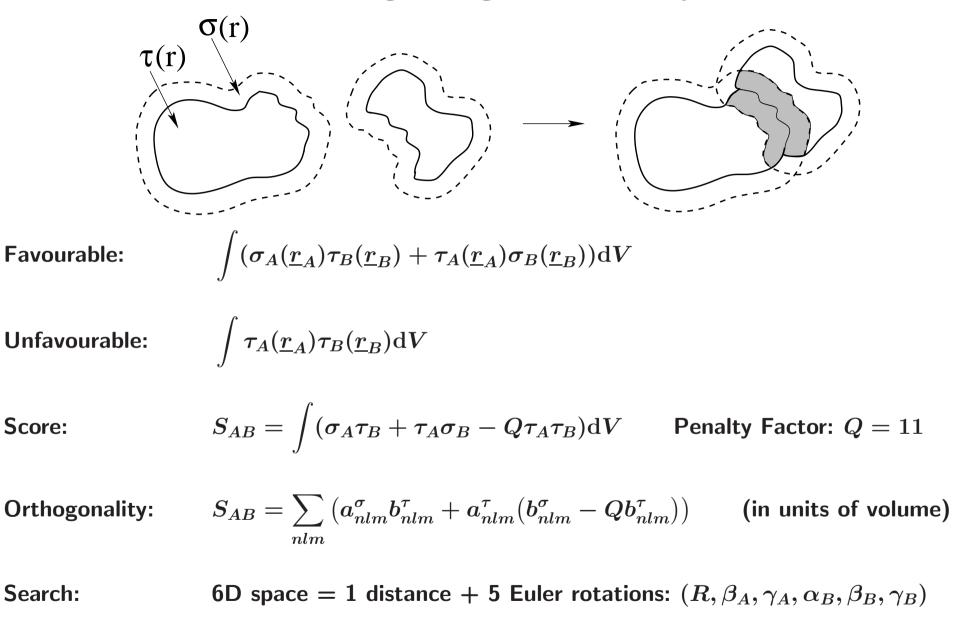

#### Ritchie, Kemp (2000), Proteins, 39, 178–194

### Hex Polar Fourier Correlation Example – 3D Rotational FFTs

• Set up 3D rotational FFT as a series of matrix multiplications...

N

11

**Rotate:** 

$$a_{nlm}^{'} = \sum_{t=-l}^{l} R_{mt}^{(l)}(0,eta_{A},\gamma_{A}) a_{lt}$$

**Translate:** 

$$a_{nlm}^{''} = \sum_{kj} T_{nl,kj}^{(|m|)}(R) a_{kjm}^{'}$$

Real to complex: 
$$A_{nlm} =$$

$$=\sum_{t}a_{nlt}''U_{tm}^{(l)}, \qquad B_{nlm}=\sum_{t}b_{nlt}U_{tm}^{(l)}$$

Multiply:

$$C_{muv} = \sum_{nl} A^*_{nlm} B_{nlv} \Lambda^{um}_{lv}$$
 .

3D FFT: 
$$S(lpha_B,eta_B,\gamma_B)=\sum_{muv}C_{muv}e^{-i(mlpha_B+2ueta_B+v\gamma_B)}$$

• On one CPU, docking takes from 15 to 30 minutes

# **Exploiting Proir Knowledge in SPF Docking**

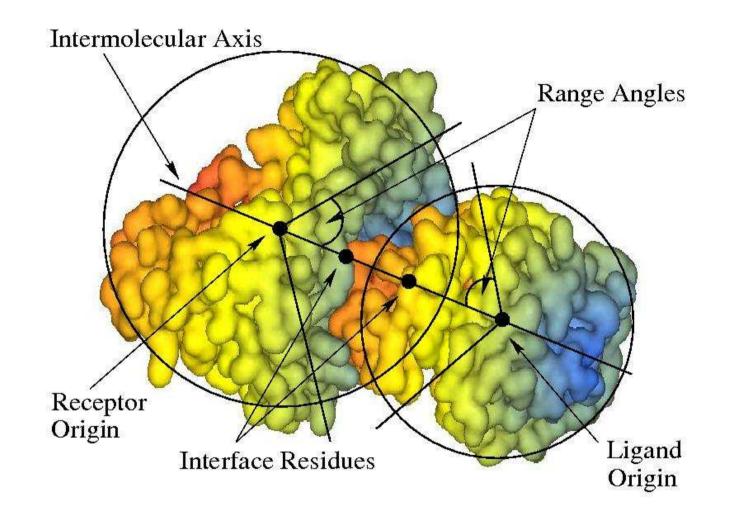

- Knowledge of even only one key residue can reduce search space enormously...
- This accelerates the calculation and helps to reduce false-positive predictions

### CAPRI Results: Targets 1–7 (2000 – 2003)

| Predictor  | Software       | Algorithm | <b>T1</b> | <b>T</b> 2 | Т3 | <b>T</b> 4 | Т5 | Т6  | <b>T7</b> |
|------------|----------------|-----------|-----------|------------|----|------------|----|-----|-----------|
| Abagyan    | ICM            | FF        |           |            | ** |            |    | *** | **        |
| Camacho    | CHARMM         | FF        | *         |            |    |            |    | *** | ***       |
| Eisenstein | MolFit         | FFT       | *         | *          |    |            |    |     | ***       |
| Sternberg  | FTDOCK         | FFT       |           | *          |    |            |    | **  | *         |
| Ten Eyck   | DOT            | FFT       | *         | *          |    |            |    | **  |           |
| Gray       |                | MC        |           |            |    |            |    | **  | ***       |
| Ritchie    | Hex            | SPF       |           |            | ** |            |    | *** |           |
| Weng       | ZDOCK          | FFT       |           | **         |    |            |    |     | **        |
| Wolfson    | BUDDA/PPD      | GH        | *         |            |    |            |    |     | ***       |
| Bates      | Guided Docking | FF        | -         | -          | -  |            |    |     | ***       |
| Palma      | BIGGER         | GF        | -         |            | -  |            |    | **  | *         |
| Gardiner   | GAPDOCK        | GA        | *         | *          | -  | -          | -  | -   | -         |
| Olson      | Surfdock       | SH        | *         |            |    | -          | -  | -   | -         |
| Valencia   |                | ANN       | *         | -          | -  | -          | -  | -   | -         |
| Vakser     | GRAMM          | FFT       |           | *          |    | -          | -  | -   | -         |
|            |                |           |           |            |    |            |    |     |           |

\* low, \*\* medium, \*\*\* high accuracy prediction; - no prediction

#### Mendez et al. (2003) Proteins, 52, 51-67

### Hex Protein Docking Example – CAPRI Target 3

• Example: best prediction for CAPRI Target 3 – Hemagglutinin/HC63

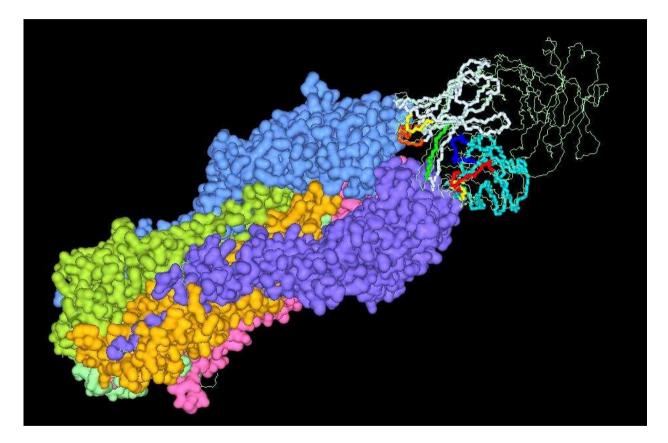

Ritchie, Kemp (2000), Proteins 39, 178–194

Ritchie (2003), Proteins, 52, 98-106

# CAPRI Results: Targets 8–19 (2003 – 2005)

| Predictor  | Software    | Т8  | Т9 | <b>T10</b> | <b>T</b> 11 | <b>T12</b> | <b>T13</b> | <b>T14</b> | T15–T17 | <b>T18</b> | <b>T19</b> |
|------------|-------------|-----|----|------------|-------------|------------|------------|------------|---------|------------|------------|
| Abagyan    | ICM         | **  |    | *          | **          | ***        | *          | ***        |         | **         | **         |
| Wolfson    | PatchDock   | **  | *  | *          | *           | *          | -          | **         |         | **         | *          |
| Weng       | ZDOCK/RDOCK | **  |    |            | *           | ***        | ***        | ***        |         | **         | **         |
| Bates      | FTDOCK      | *   |    | *          | **          | *          |            | **         |         | **         | *          |
| Baker      | RosettaDock | -   |    |            | **          | ***        | **         | ***        |         |            | ***        |
| Camacho    | SmoothDock  | **  |    |            |             | ***        | ***        | **         |         | **         | *          |
| Gray       | RosettaDock | *** | -  | -          | **          | ***        |            |            |         |            | **         |
| Bonvin     | Haddock     | -   | -  | **         | **          |            | ***        | ***        |         |            |            |
| Comeau     | ClusPro     | **  |    |            |             | ***        | *          |            |         |            | *          |
| Sternberg  | 3D-DOCK     | **  |    |            | *           | *          |            | **         |         |            | *          |
| Eisenstein | MolFit      | *** |    |            | *           | ***        |            | **         |         |            |            |
| Ritchie    | Hex         |     |    |            | **          | ***        | *          | *          |         |            |            |
| Zhou       |             | -   | -  |            | -           | ***        | **         | *          |         | *          |            |
| Ten Eyck   | DOT         |     |    |            |             | ***        | ***        | **         |         |            |            |
| Zacharias  | ATTRACT     | **  |    | -          | -           | -          | -          | ***        |         |            | **         |
| Valencia   |             | *   |    |            | *           | *          | -          |            |         |            | -          |
| Vakser     | GRAMM       | -   | -  |            | -           | -          | -          | **         |         | **         |            |
| Homology   | modelling   |     |    |            | #           |            |            | #          |         |            | #          |
| Cancelled  |             |     |    |            |             |            |            |            | #       |            |            |

Mendez et al. (2005), Proteins, 60, 150–169

### High Order FFTs, Multi-Threading, and Graphics Processors

• Spherical polar coordinates give an analytic formula for 6D correlations:

In particular:

$$S_{AB} = \sum_{jsmlvrt} \Lambda_{js}^{rm} T_{js,lv}^{(|m|)}(R) \Lambda_{lv}^{tm} e^{-i(reta_A - s\gamma_A + mlpha_B + teta_B + v\gamma_B)}$$

- This allows high order FFTs to be used -1D, 3D, and 5D
- ... multiple FFTs can easily be executed in parallel
- ... also, it is relatively easy to implement on modern GPUs

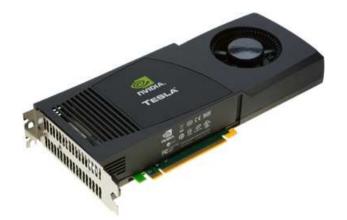

- Up to 512 arithmetic "cores"
- Up to 6 Gb memory
- Easy API with C++ syntax
- Grid of threads model ("SIMT")
- Due to memory latency effects, 1D FFTs are MUCH FASTER than 3D FFTs ...

Ritchie, Kozakov, Vajda (2008), Bioinformatics, 24, 1865–1873 Ritchie, Venkatraman (2010), Bioinformatics, 26, 2398–2405

# The CUDA Device Architecture

• Typically 8–16 multi-processor blocks, each with 16 thread units

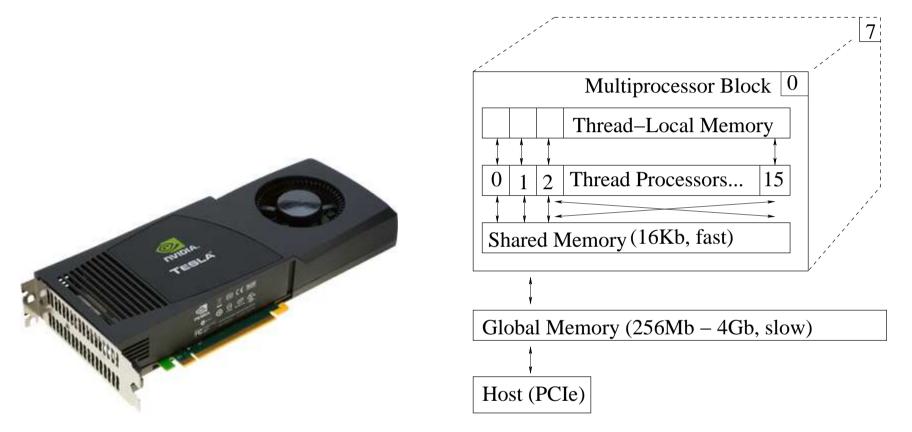

- NB. only a very small amount of fast shared memory is available
- NB. global memory is ABOUT 80x SLOWER than shared memory

# An Alternative View of the CUDA Device Architecture

• Reading and writing global memory is like doing slow I/O

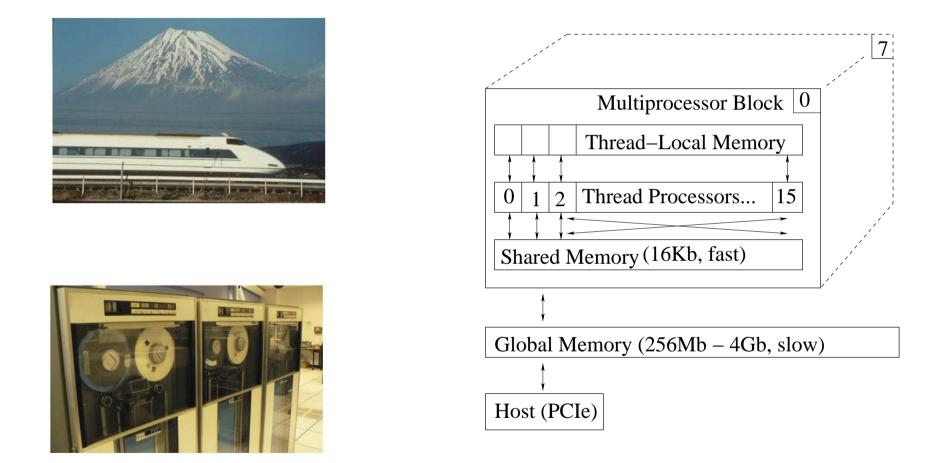

• Strategy: aim for "high arthmetic intensity" in fast shared memory

# **Slow Devices are Not Well Suited for Random Access**

- On the GPU, think of global memory as a SLOW device ...
- ... and that accessing array data "against the grain" is like random access

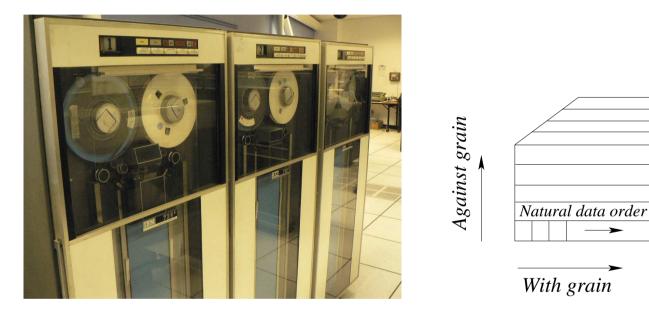

- This explains why 3D FFTs are SLOW on current GPUs...
- Good strategies:
  - avoid unnecessary "I/O" on global memory
  - make threads cooperate by reading consecutive blocks of global memory linearly

Against grain

• do "random access" (e.g. to transpose a matrix) only in shared memory

# The CUDA Grid-Block Programming Model

- CUDA implements SIMT using a GRID of BLOCKS of THREADS
- Each THREAD executes a simple "kernel" function
- A BLOCK of related threads all execute the same kernel
- The scheduler launches multiple blocks in parallel, making a GRID of blocks

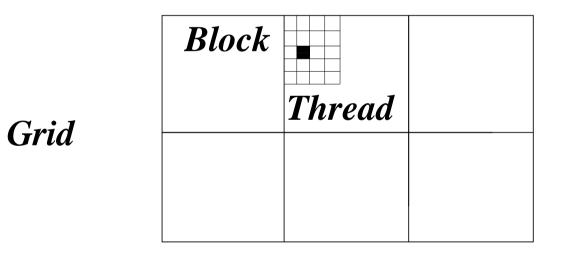

- For example, in matrix arithmetic:
  - the matrix is divided into a grid of blocks
  - one thread calculates one element of the result

## **CUDA** Programming Example - Matrix Multiplication

- Matrix multiplication C = A \* B
- Each thread is responsible for calculating one element: C[i,k]

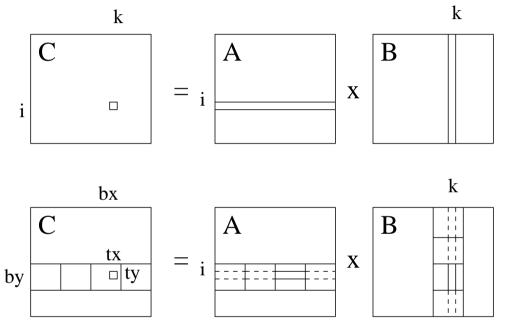

- A tile size of 16x16 is just right!
- Threads co-operate by reading & sharing tiles of A & B
- Multi-processor launches multiple blocks to compute all of C
- Executing thread-blocks concurrently hides global memory latency

- Conventional algorithm: rows and columns
- C[i,k] = A[i] \* B[k]
- Thread-block algorithm working on TILES

### **CUDA** Programming Example – Matrix Multiplication Kernel

```
__global__ void matmul(int wA, int wB, float *A, float *B, float *C)
Ł
  float Cik = 0.0;
                                              // thread-local result variable
  int by = blockIdx.y, ty = threadIdx.y; // ("this" thread is one of a 2-D grid)
  __shared__ float a_sub[16][16], b_sub[16][16]; // declare shared memory
  for (int j=0; j<wA; j+=16) {
                                              // thread-local loop over tiles of A and B
     int ij = (16*by+ty)*wA + (j+tx);
                                              // thread-local array subscripts
     int jk = (j+ty)*wB + (16*bx+tx);
     a_sub[ty][tx] = A[ij];
                                              // copy global data to shared memory ("I/O")
     b_sub[ty][tx] = B[jk];
     __syncthreads();
                                              // wait until all memory I/O has finished
     for (int jj=0; jj<16; jj++) {
        Cik += a_sub[ty][j] * b_sub[jj][tx];
                                             // multiply row*column in current tiles
     }
     __syncthreads();
                                              // synchronise threads before starting more I/O
  }
  C[(16*by+ty)*wB + (16*bx+tx)] = Cik;
                                             // copy local result -> global memory
}
```

### Hex GPU Docking – Rotate and Translate Protein A

- 1. On CPU, calculate multiple  $(\beta_A, \gamma_A)$  rotations of protein A
- 2. On CPU, re-index translation matrices and rotated coefficients into regular sparse arrays
- 3. On GPU, translate multiple protein A coeffcients using tiled matrix multiplication

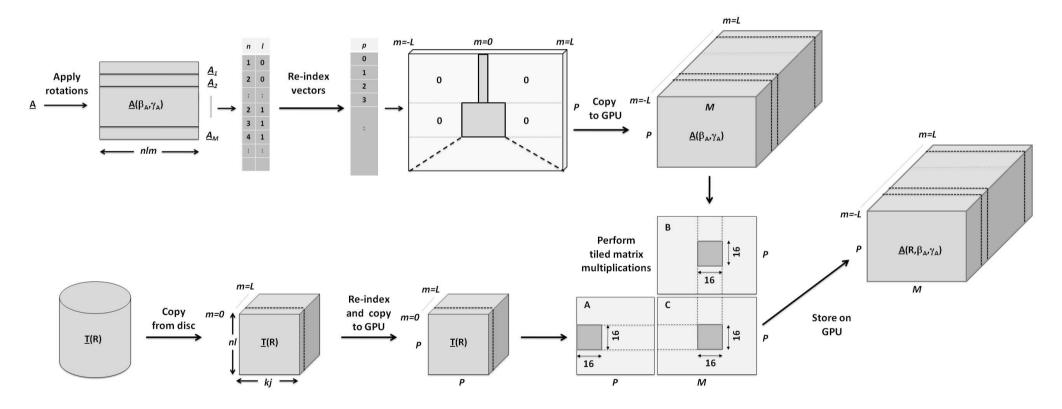

### Hex GPU Docking – Perform Multiple 1D FFTs

• Next, calculate multiple 1D FFTs of the form:

$$S_{AB}(lpha_B) = \sum_m e^{-imlpha_B} \sum_{nl} A^\sigma_{nlm}(R,eta_A,\gamma_A) imes B^ au_{nlm}(eta_B,\gamma_B)$$

- 4. On GPU, cross-multiply transformed A with rotated B coefficients (as above)
- 5. On GPU, perform batch of 1D FFTs using cuFFT and save best orientations

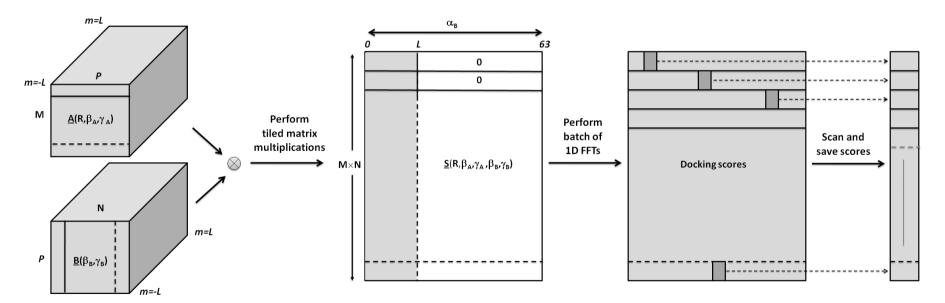

• 3D FFTs in  $(\alpha_B, \beta_B, \gamma_B)$  can be calculated similarly, ...

### **Results – GPU v's CPU Docking Performance**

- Key Hex functions implemented using only 5 or 6 CUDA kernels
- 1D and 3D FFTs are calculated using Nvidia's cuFFT library
- Here, GPU = Nvidia FX-5800, CPU = Intel i7-965

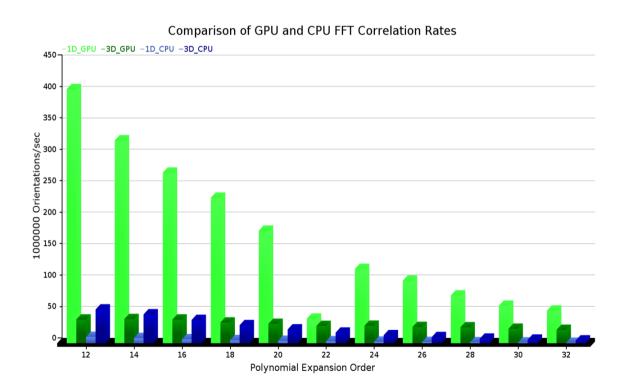

- Hex 1D correlations are up to 100x faster on FX-5800 than on iCore7
- Overall, including set-up, Hex 1D FFT is about 45x faster on FX-5800 than on iCore7

# Protein Docking Speed-Up using Multiple GPUs and CPUs

• With multi-threading, we can use as many GPUs and CPUs as are available

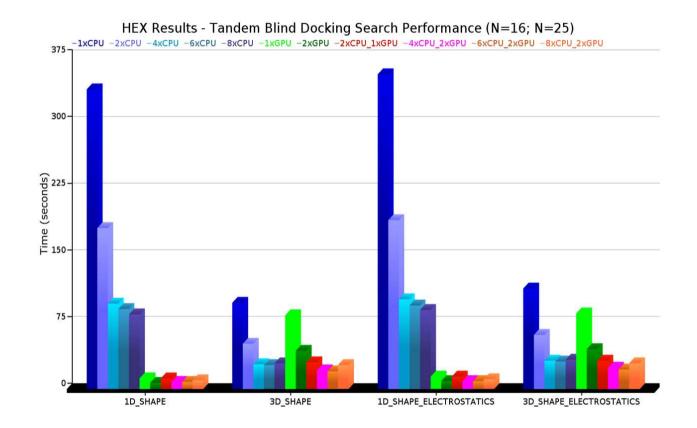

- For best performance: use 2 GPUs alone, or 6 CPUs plus 2 GPUs
- With 2 GPUs, docking takes about 10 seconds very important for large-scale!

## Speed Comparison with ZDOCK and PIPER

- Hex: 52000 x 812 rotations, 50 translations (0.8Å steps)
- ZDOCK: 54000 x 6 deg rotations, 92Å 3D grid (1.2Å cells)
- PIPER: 54000 x 6 deg rotations, 128Å 3D grid (1.0Å cells)
- Hardware: GTX 285 (240 cores, 1.48 GHz)

|       | Kallikrein A / BPTI (233 / 58 residues)# |                    |         |       |       |       |
|-------|------------------------------------------|--------------------|---------|-------|-------|-------|
|       |                                          | PIPER <sup>†</sup> |         |       |       |       |
| FFT   | 1xCPU                                    | 1xCPU              | 1xGPU   | 1xCPU | 4xCPU | 1xGPU |
| 3D    |                                          | 468,625            |         | 224   | 60    | 84    |
| (3D)* | (1,195)                                  | (42,602)           | (2,398) | 224   | 60    | 84    |
| 1D    | -                                        | _                  | _       | 676   | 243   | 15    |

# execution times in seconds

\* (times scaled to two-term potential, as in Hex)

- Several other bioinformatics applications also run well on GPUs See:
- https://biomanycores.org/
- http://www.nvidia.com/object/bio\_info\_life\_sciences.html

### "Hex" and "HexServer"

• Multi-threaded Hex: first (only) docking program to get full benefit of GPUs

| 🛱 Hex Protein Dacking Server - SeaMonkey                                                                                                    | 📓 Hex Protein Docking Server - SeaMonkey                                                                                                    |
|----------------------------------------------------------------------------------------------------|----------------------------------------------------------------------------------------------------|
| Bichier Édition Affichage Aller à Marque-pages Quèls Fenêtre Aido                                                                                                    | Bichier Édition Affichage Allerà Marque-pages Quils Fenêtre Aidg                                                                                                    |
| Prédet Surat Atualier Antère de http://hesserver.iona.fr/                                                                                                    | 🔹 - 🔌 - 🧟 🏭 http://heiserver.kria.fr/docling_parameters.php 🔍 🧟 Rechercher 📑 - 🤣                                                                                                    |
| Accel Manue-pages                                                                                                    | Accuel Marque-pages                                                                                                    |
| Hex Server                                                                                                    | Hex Server                                                                                                    |
| Docking Definition - step 1 of 2                                                                                                    | Docking Parameters - step 2 of 2                                                                                                    |
| Receptor PDB File Percourr.<br>Ligand PDB File Percourr.<br>Email Address (Optional)<br>Correlation Type Shape Only Calculation Device OPU Calculation Device OPU Calc | Intermolecular Axis     Receptor     İgand       Receptor     Origin Residue     (default) *     (default) *       Receptor     Interface Residue     (default) *     (default) *       Number of Solutions 100 *     -     -       Compressed Results     Ep< |
| Help Examples More Information                                                                                                    | Help Examples More Information                                                                                                    |
| ₩ II V (1) 02 - <b>•</b> -•                                                                                                    | 張四父國國 Chargé                                                                                                    |

- Hex: Over 25,000 down-loads, over 280 citations in bio literature...
- HexServer: About 1,000 docking jobs per month...

```
Ritchie, Kemp (2000) Proteins, 39, 178–194
...
Ritchie, Venkatraman (2010) Bioinformatics, 26, 2398–2405
Macindoe et al. (2010), Nucleic Acids Research, 38, W445–W449
```

### Conclusions

- There is an increasing number of on-line resources for studying PPIs
- Docking is becoming increasingly important for modeling PPIs
- CAPRI experiment has stimulated the development of docking algorithms
- The spherical polar Fourier representation is useful for protein docking
  - Rigid-body protein docking on a GPU now takes only a few seconds
  - This was implemented using only 5 or 6 GPU kernels
  - But a lot of low-level CPU code had to be re-written
  - Worth the effort rigid body docking is no longer a rate-limiting step
- Fast docking could open the door for other shape matching problems ?
  - Cryo-EM density fitting ?
  - 3D Virtual screening ?

# **Extra Slides**

### **CUDA** Matrix Multiplication Kernel – Launching a GPU Kernel

- CUDA adds some programming "extensions" to support the grid-block model
- compile with "nvcc" compiler ...
- (here, we assume matrix dimensions are multiples of 16)

```
__host__ void matmul(
                                                    // CPU launch function
                                                    // width of array A (no. columns)
                     int wA,
                                                    // height of array A (no. rows)
                     int hA,
                     int wB.
                                                    // width of array B (no. columns)
                     float *A,
                                                    // input array A (in global mamory)
                     float *B,
                                                    // input array B (in global mamory)
                     float *C)
                                                    // result array C (in global memory)
{
  dim3 dimBlock(16, 16, 1);
                                                    // set block size (16x16=256 threads)
  dim3 dimGrid(wB/16, hA/16, 1);
                                                    // set grid size
  matmul<<<dimGrid, dimBlock>>>(wA, wB, A, B, C); // launch instances of kernel function
                                                    // wait for kernel to finish
   (void) cudaThreadSynchronize();
}
```

#### 5D FFT Correlations from Complex Overlap Expressions (Ritchie, Kozakov, Vajda, (2008) Bioinformatics, 24, 1865–1873)

Complex SHs,  $Y_{lm}$ :

$$y_{lm}( heta,\phi) = \sum_t U_{mt}^{(l)} Y_{lt}( heta,\phi)$$

**Complex coefficients:** 

$$A_{nlm} = \sum_t a_{nlt} U_{tm}^{(l)}$$

 $\boldsymbol{S}$ 

**Complex overlap:** 

$$=\sum_{kjsmnlv}D_{ms}^{(j)*}(0,eta_{A},\gamma_{A})A_{kjs}^{*}T_{kj,nl}^{(|m|)}(R)D_{mv}^{(l)}(lpha_{B},eta_{B},\gamma_{B})B_{nlv}$$

**Collect coefficients:** 

$$S^{(|m|)}_{js,lv}(R) = \sum_{kn} A^*_{kjs} T^{(|m|)}_{kj,nl}(R) B_{nlv}, \qquad k>j; n>l$$

To give: 
$$S=\sum_{jsmlv}D_{ms}^{(j)*}(0,eta_A,\gamma_A)S_{js,lv}^{(|m|)}(R)D_{mv}^{(l)}(lpha_B,eta_B,\gamma_B)$$

Expand as exponentials:

$$D_{mv}^{(l)}(lpha,eta,\gamma) = \sum_t \Gamma_{lv}^{tm} e^{-imlpha} e^{-iteta} e^{-iv\gamma}$$

Hence:

$$S = \sum_{jsmlvrt} \Gamma_{js}^{rm} S_{js,lv}^{(|m|)}(R) \Gamma_{lv}^{tm} e^{-i(reta_A - s\gamma_A + mlpha_B + teta_B + v\gamma_B)}$$

### **Translation Matrices From Fourier-Bessel Transform Theory**

Using spherical Bessel transforms:

$$ilde{R}_{nl}(eta) = \sqrt{rac{2}{\pi}} \int_0^\infty R_{nl}(r) j_l(eta r) r^2 \mathrm{d}r; \qquad \qquad R_{nl}(r) = \sqrt{rac{2}{\pi}} \int_0^\infty ilde{R}_{nl}(eta) j_l(eta r) eta^2 \mathrm{d}eta$$

it can be shown that

$$T_{n'l',nl}^{(|m|)}(R) = \sum_{k=|l-l'|}^{l+l'} A_k^{(ll'|m|)} \int_0^\infty ilde{R}_{nl}(eta) ilde{R}_{n'l'}(eta) j_k(eta R) eta^2 \mathrm{d}eta$$

where

$$A_k^{(ll'|m|)} = (-1)^{rac{k+l'-l}{2}+m}(2k+1)ig[(2l+1)(2l'+1)ig]^{1/2}igg(egin{array}{c} l \ l' \ k \ 0 \ 0 \ 0 \ \end{pmatrix}igg(egin{array}{c} l \ l' \ k \ m \ \overline{m} \ 0 \ \end{pmatrix}$$

- Can derive analytic formulae for both GTO and ETO radial functions
- Requires high precision math library (GMP)...
- Calculate once for  $R=1,2,3,...50 {
  m \AA}$  and store on disk (  $\sim$  200Mb)